#### *Back to Basics: Dump and Load*

#### Scott M. Dulecki BravePoint

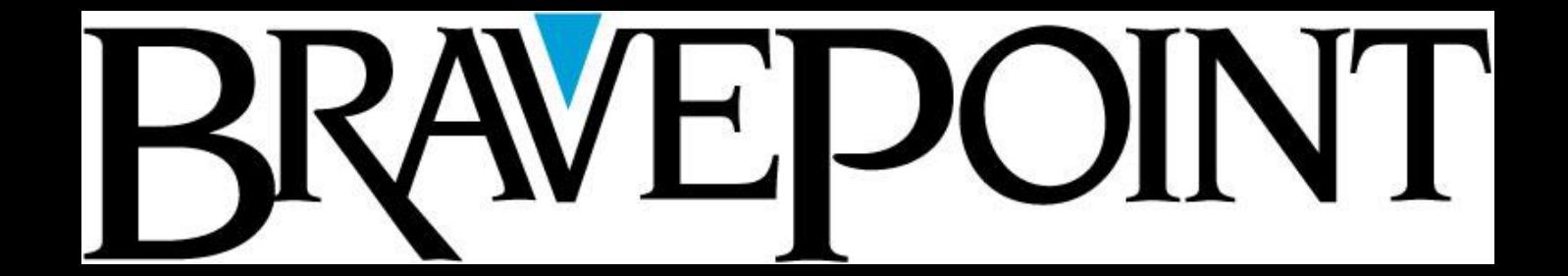

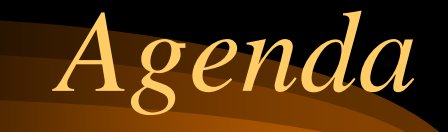

- **Setting the stage**
- What is D&L
- Why D&L
- How to D&L
- Results
- Take-homes

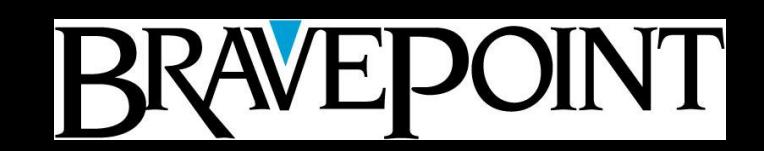

# *Setting The Stage: Me*

- Scott M. Dulecki
- Board Member, Midwest MFG/PRO Users Group
- President, West Michigan Progress Users Group
- Past President, Michigan Progress Users Group
- PEG member 1998061901
- Author of:
	- *Back to Basics: Dump and Load*
	- *Safe Haven: Archiving in MFG/PRO*
	- *Safe Haven: MFG/PRO Basics*

# *Setting The Stage: Us*

**POINT** 

**EP** 

- BravePoint Inc. (www.BravePoint.com)
- 100+ Employees
- Progress Service Provider
- QAD Channel Sales Partner
- QAD Service Alliance Partner
- Three of us have used Progress since 1984

# *Setting The Stage: You*

- Official DBA?
- De facto DBA?
- Can spell DBA on a good day?

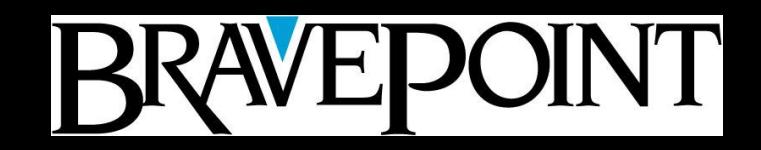

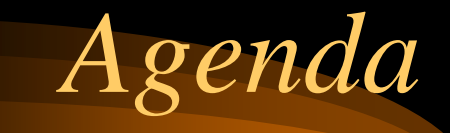

- Setting the stage
- **What is D&L**
- Why D&L
- How to D&L
- Results
- Take-homes

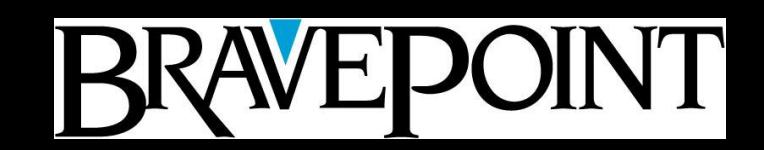

#### *What is a D&L?*

- Recreate the database
- Dump out current data
	- Data, sequences, metaschema
- Create new database
	- New blocksize, structure, other settings
- Load dumped data into new database

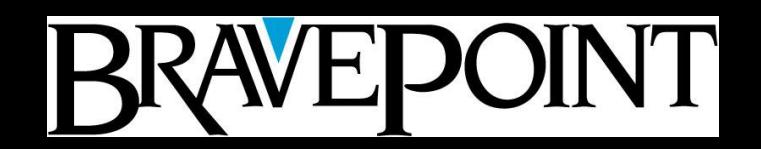

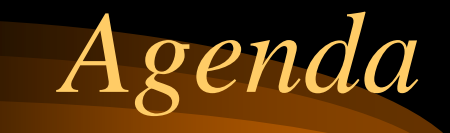

- Setting the stage
- What is D&L
- **Why D&L**
- How to D&L
- Results
- Take-homes

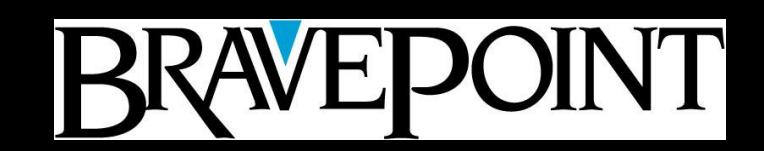

# *Why Should You D&L?*

- Cowboy model
- Opportunist model
- Good Soldier model
- Twisted Arm model
- Intelligent model

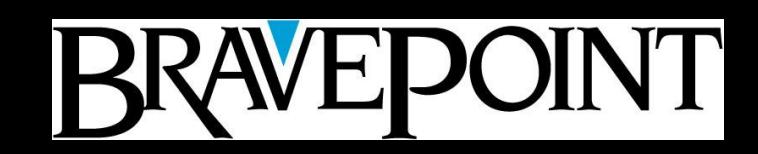

*Cowboy Model*

• "We do it once a year, whether we need to or not"

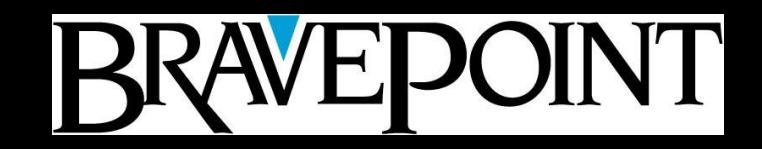

*Opportunist Model*

- "Oh, joy! A three-day weekend!"
- "Happiness! A FOUR-day weekend!"
- "Happy, happy, joy, joy! It's Christmas!"

• Often combined with a Cowboy

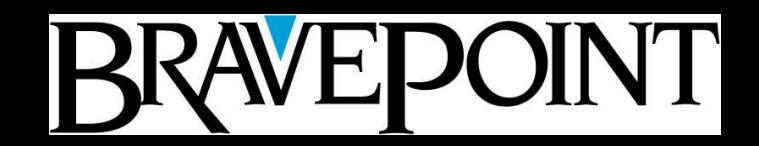

# *Good Soldier Model*

**BRAVEPOINT** 

- "We've always done it this way"
- "It ain't broke, so don't try to fix it"
- "It's been working fine so far"

- Someone once said to do it this way
- We've never questioned why or how...
- Someone else's Opportunist Cowboy

#### *Twisted Arm Model*

- We HAVE to D&L in order to...
	- Move to a new platform
	- Change the DB blocksize
	- Change Records per Block
	- Convert to Storage Areas (Type I, II)
	- Recover data from a corrupted DB

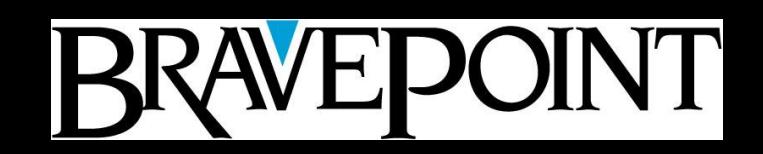

*Intelligent Model…*

- Let the database tell you when it's time
	- Fragmentation
	- Scatter factor
	- Index rebuild
	- Improve performance
	- Space recovery

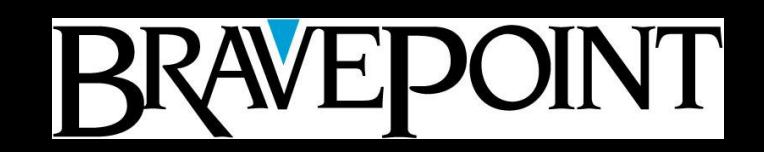

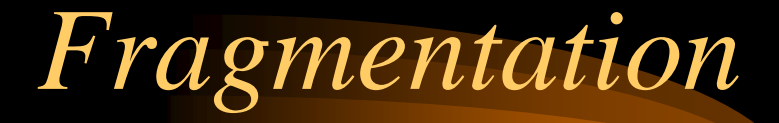

- Fragments are records
- Ideally, one fragment per record
- Run dbanalys or tabanalys to see

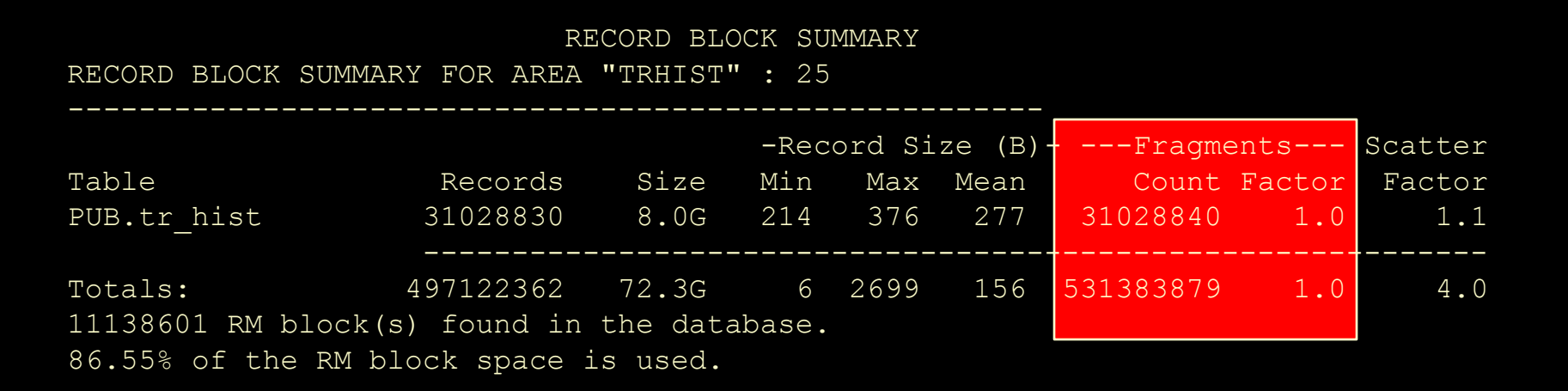

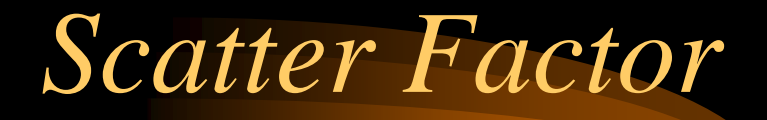

- How close are the records?
	- Physically?
		- Less of an issue with dedicated storage areas
	- Logically?
		- By a particular (most common) index
		- Can still be an issue
- Run dbanalys or tabanalys to see

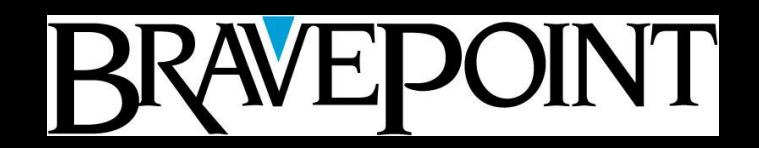

#### *Scatter Factor Settings*

- For "real" tables:
	- $-1.0$  Perfect... enjoy! (Green light)
	- 2.1 Deteriorating… make plans (Yellow Light)
	- 3.1 Performance problems ARE happening
	- 4.1 Take action (Red Light)
- Note: Progress recommendations are very low

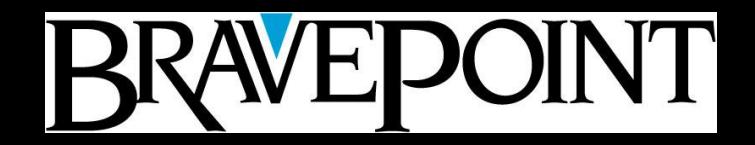

#### *Sample Scatter Factor*

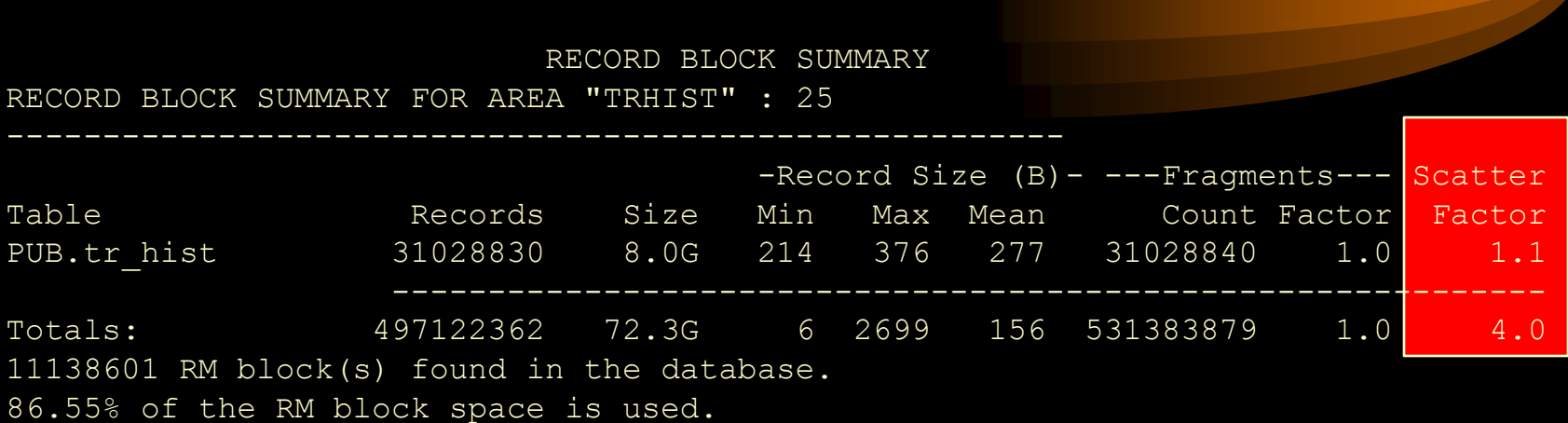

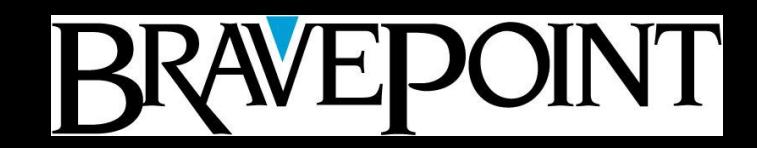

#### *Index Rebuild*

- May improve performance without D&L
- Always happens with D&L
- Run dbanalys or ixanalys to see
	- Levels how many reads?
	- Utilization 60% cutoff

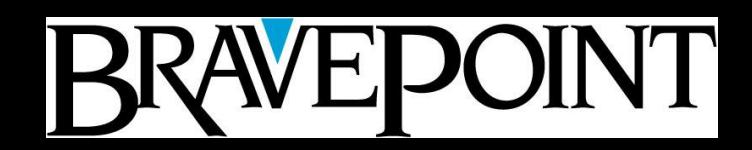

# *Sample Index Status*

INDEX BLOCK SUMMARY FOR AREA "TRHIST\_IDX" : 26

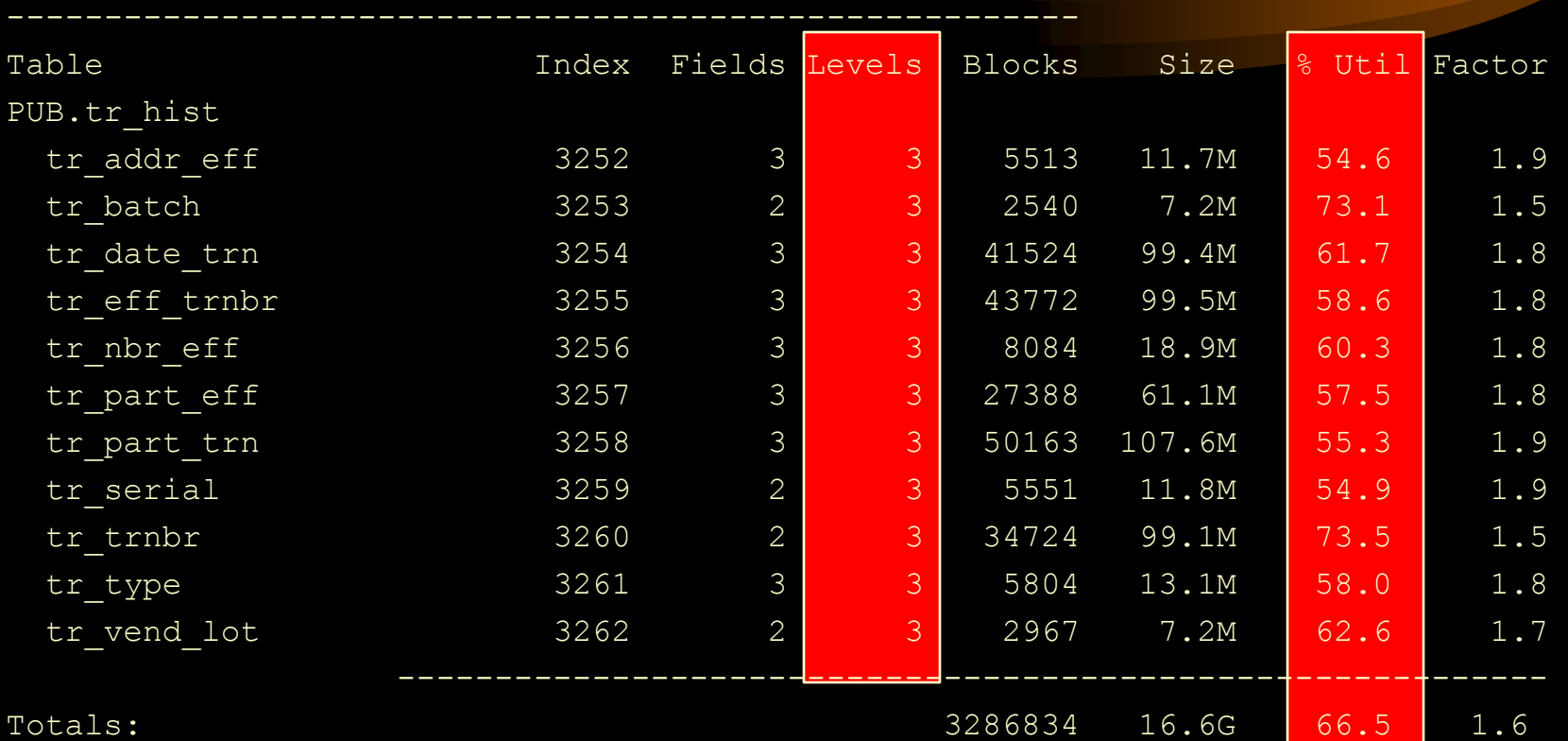

3286834 index block(s) found in the database. 66.46% of the index block space is used.

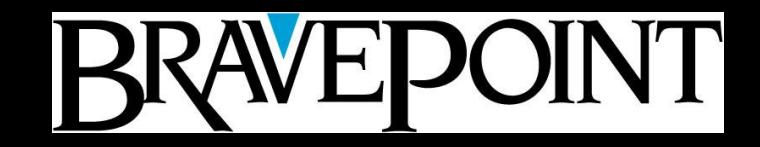

# *Improve Performance*

- Statement of the Obvious
	- The bigger the DB, the longer it takes to access
- Adjust parameters
	- See Twisted Arm model
- Make it smaller
	- Archive/delete data
	- May cause performance problems until D&L

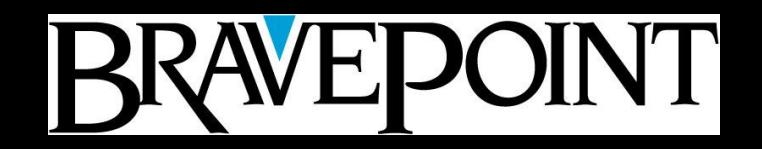

#### *Database Summary*

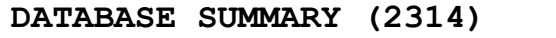

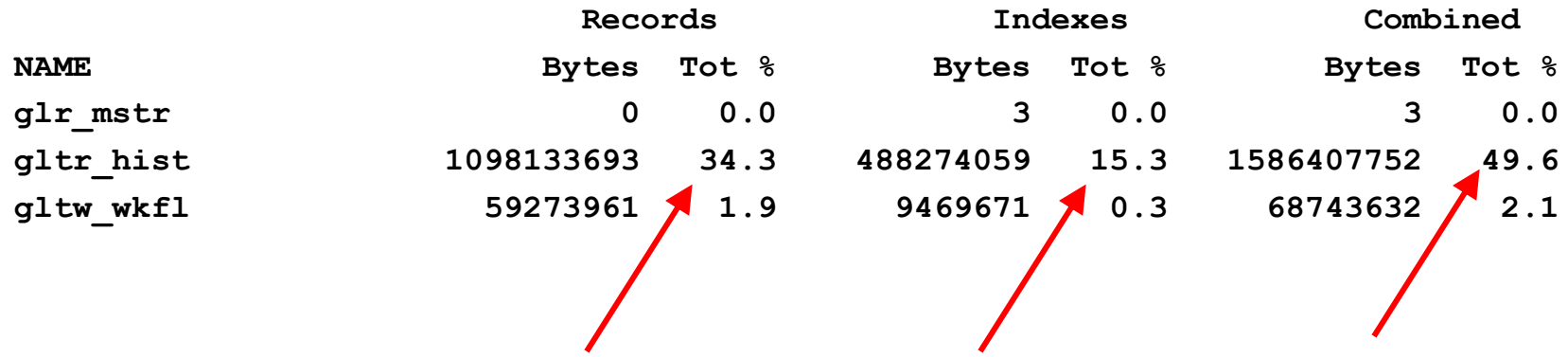

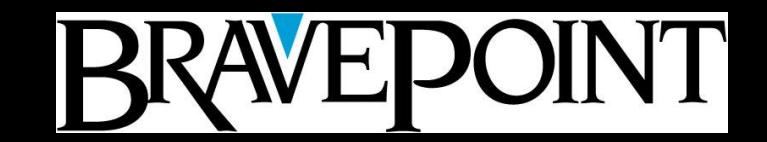

#### *Database Summary Spreadsheet*

#### DATABASE SUMMARY (2314)

**DATABASE SUMMARY (2314)**

R<mark>ecords Indexes Computer Indexes Computer Indexes Computer Indexes Computer Indexes Computer Indexe</mark> NAME Byt  $\frac{1}{2}$  **Load into spreadsheet and sort**  $\frac{1}{2}$ s Tot  $\frac{1}{2}$ glr mstr die andere and the second of the second of the second of the second of the second of the second of the second of the second of the second of the second of the second of the second of the second of the second of th gltr\_mstr 10981336 to find largest files, and largest  $\frac{3}{12}$   $\frac{0.0}{49.6}$ gltw\_wkfl 592739<mark> payback.</mark> The set of the set of the set of the set of the set of the set of the set of the set of the set of the set of the set of the set of the set of the set of the set of the set of the set of the set

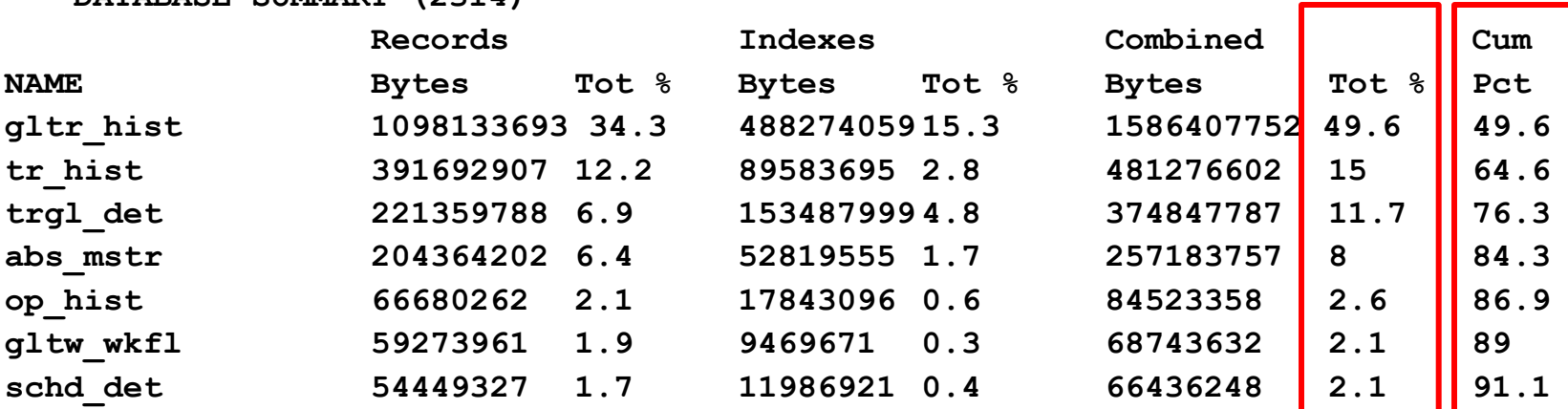

#### *Space Recovery*

- When you archive/delete, you create space
	- Promon, 7 Free blocks below HWM
- Progress never gives space back to the OS
- Force it with a D&L

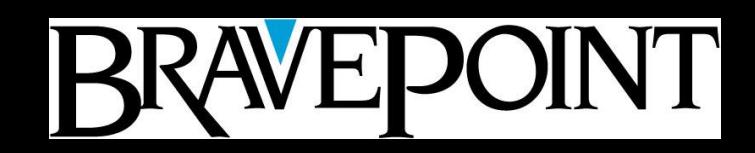

# *Let's Talk About Space...*

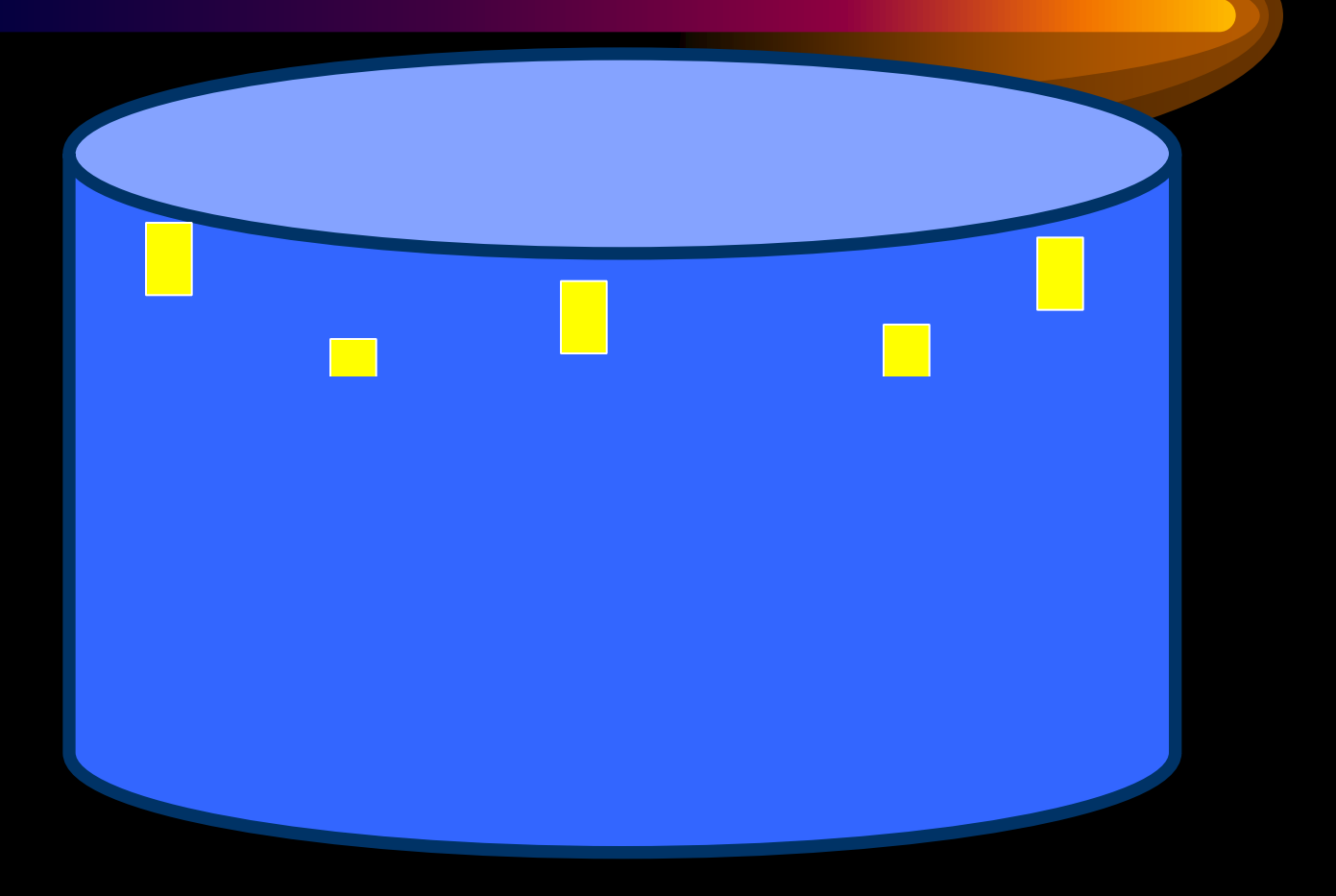

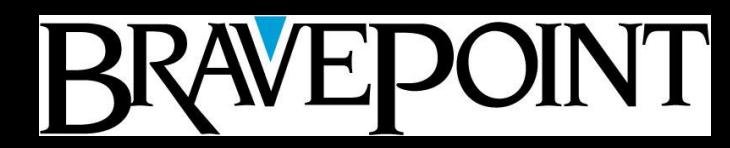

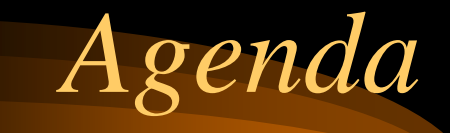

- Setting the stage
- What is D&L
- Why D&L
- **How to D&L**
- Results
- Take-homes

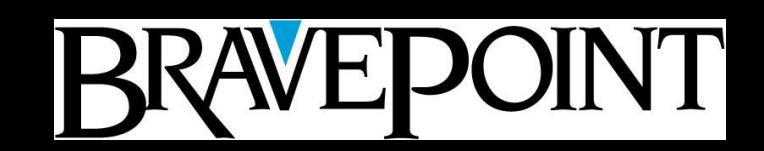

# *Step 1: Prepare!*

- Benchmark
	- Heavy reports
	- Heavy processes
	- Dbanalys
		- Before record counts to validate
		- May reveal corruption
			- "**SYSTEM ERROR: wrong dbkey in block. Found <dbkey>,should be <dbkey2> (1124)"**

# OINT

*Step 2: More Prep!*

- Disk space
	- 1-2 times DB size
	- Consider splitting mirrors
		- May be faster, but requires sync-up
	- Separate controllers, file systems if possible

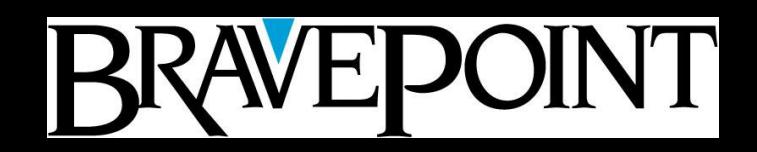

# *Step 3: Choices*

- Dictionary D&L
- Bulk Loader
- Binary D&L
- Parallel D&L
- Automating the process

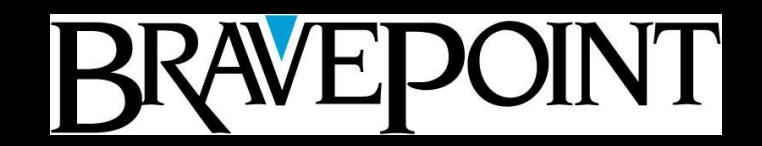

# *Step 4: BACK UP!!!*

- At relevant stages, make backups
	- Save early, save often
	- Save before
	- Save after

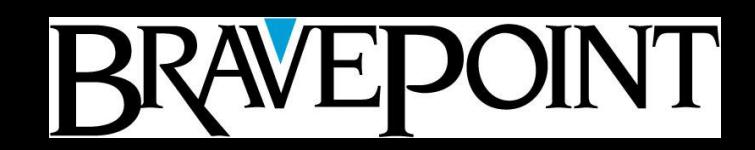

# *Dictionary Dump*

- Simplest approach and interface
- Usually slowest method
- Can be run non-interactively
	- prodict/dump\_d.p
	- prodict/load\_d.p
- Can't create files > 2GB
	- Do in stages
	- Code around it
	- Progress 10.1C allows larger files…

*Binary Dump*

INT

- Option on Proutil
- Fast… very fast…
- Must run only one per table
	- Multiple dictionary dumps may be faster
- Can run multiple tables concurrently
- Dump files are portable across OS
- Doesn't work if there are deleted fields
- No 2GB limit

# *Binary Dump Tips*

- Use –RO (read-only)
- Use a small –B
- Tool in Dan Foreman's *DBA Resource Kit*
	- Generate Binary D&L scripts
- **OE** 10

– *Proutil* dbname *–C dump* table *–index 0*

• Can bring DB corruption with you...

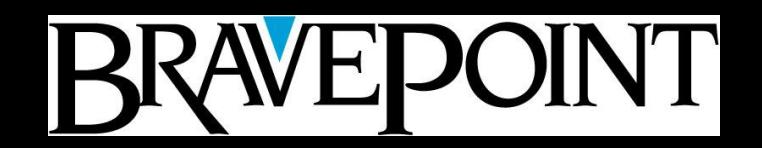

# *General Dump Tips*

- Parallel dumps
	- Multiple CPUs, disks available
	- Finish faster
	- Biggest table will be bottleneck
- Don't forget
	- Sequences
	- \_user table (no binary)
	- SQL92 privileges

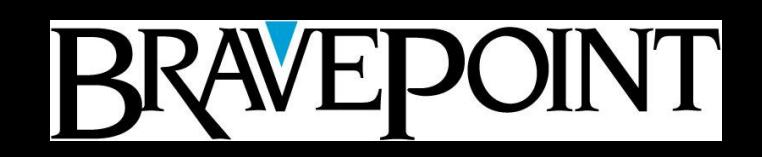

# *Dictionary Load*

- Start loading once tables are dumped… – Finish even faster
- Slowest option (except in parallel)

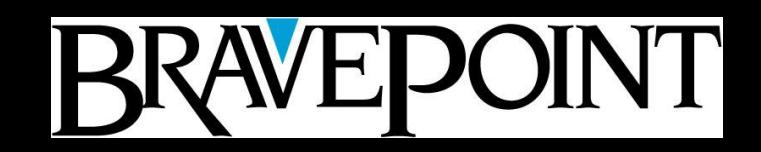

#### *Bulkload*

- Option on Proutil
- Load dictionary or .d files
- Fast... but not faster than binary
- Single-threaded only
- Requires index rebuild afterwards

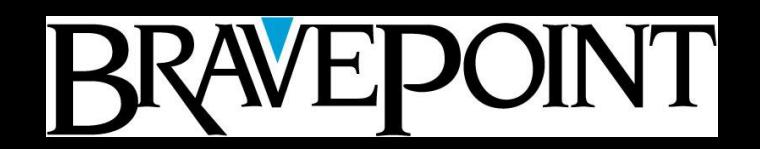

# *Binary Load*

- Single or multi-threaded
- Use DB Broker
	- See speed (record creation)
	- Avoid crash recovery for each load
- Use –i (no integrity) for performance
- A number of bugs below  $8.3C...$

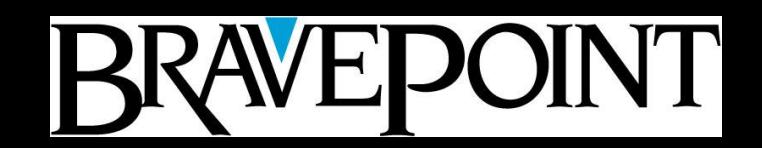

#### *Parallel Load*

- Not in version 8
	- Slow, increases scatter
- V9 / OE10 one load per storage area
- Remember…
	- No integrity
	- APWs, BIW
	- -bibufs
- Big clustersize (16MB+)
- $-$  -spin
- Disable AI

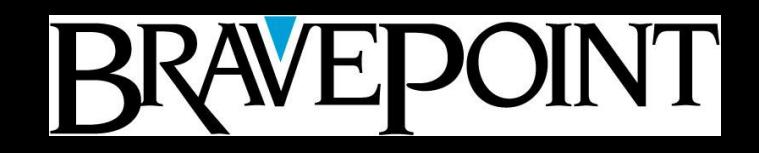

#### *Index Rebuild*

- Backup first...  $\odot$
- Disk sort method
- Memory sort method

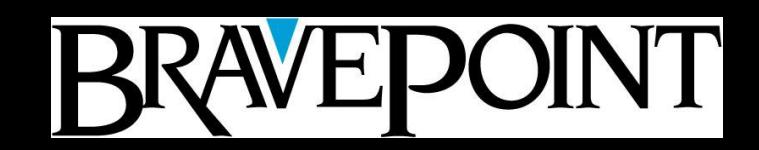

#### *Disk Sort Method*

- Size: 1-2X data size
- Most compact index (95% utilization)
- Fastest
	- 20% faster on non-DB disk
- Single-threaded
- 2GB limit until 9.1D08 (no largefiles)
- Multi-volume sort files

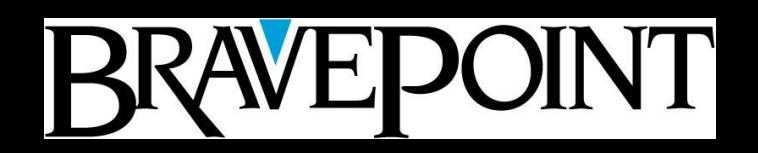

## *Memory Sort Method*

- No disk space required
- Less compact index (70% utilization)
	- Use idxcompact afterwards 9.1E+
- Much slower
- Use a larger –B (but not too large)

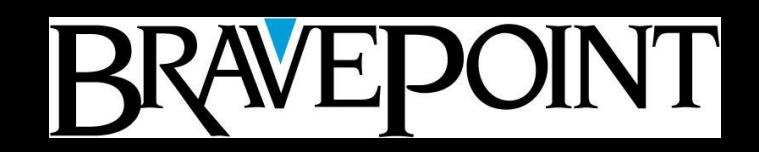

# *Index Rebuild Options*

- $-TB 31 (64)$
- -TMB
- -TF
- **-TM 32**
- Db.srt
- $\bullet$   $-t$
- $\bullet$  -B
- -SS
- -SG
- -rusage
- Disk sort (max)
- Temp Merge Block (10.2B04)
- Memory Usage Factor
- Disk sort (max)
- Multi-volume sort
- Unix disk sort
- Memory sort only
- 9.1B "Build indexes" option
- Sort Groups; use 64
- Statistics

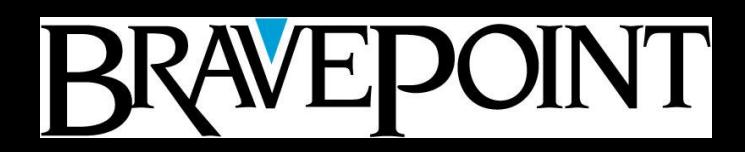

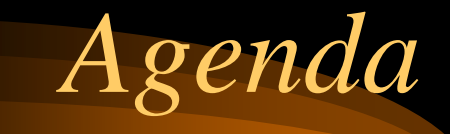

- Setting the stage
- What is D&L
- Why D&L
- How to D&L
- **Results**
- Take-homes

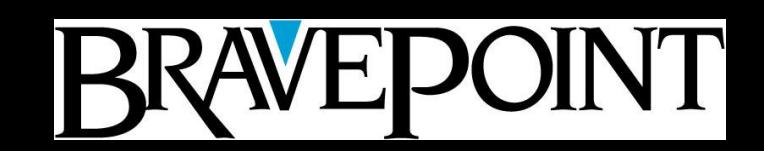

#### *Benchmarks*

- Dict Load/Idx Inactive/idxbuild: 27:07
- Dict Load/Idx Active (3 threads) 23:57
- Bulk Load/idxbuild: 16:10
- Serial Binary/idxbuild: 15:15
- Parallel Binary/idxbuild: 15:29
- Serial Binary with -SS: 19:56
- Parallel Binary with -SS: 38:04
- INT

# *Target Benchmark (1)*

INT

- 80 GB MFG/PRO Database
- Progress 8.3E
- Single thread Binary dump time:6hrs
- Multi-thread Binary dump time: 4.5hrs
- Single thread Binary Load: 10hrs
- Multi-thread Binary Load: 4.5 hrs
- Index Rebuild: 12 hrs

# *Target Benchmark (2)*

INT

- Progress 9.1E
- Single thread Binary dump time: 3.5 hrs
- Multi-thread Binary dump time:00:50hrs
- Single thread Binary Load:6hrs
- Multi-thread Binary Load: 2.5 hrs
- Index Rebuild: 8hrs

# *Real-World Impact*

- Deleting 50,000 Item Masters
- Initial for one part
	- 10 minutes, peaks of 15-20 minutes
- After 10,000 or so
	- 1 hour, peaks of 9 hours
- First weekend after D&L
	- $-3,000$  items...  $\overline{100+/h}$ our

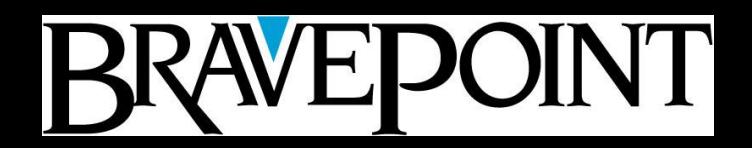

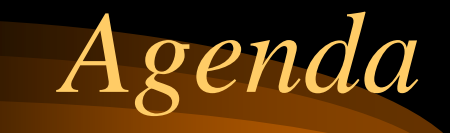

- Setting the stage
- What is D&L
- Why D&L
- How to D&L
- Results
- **Take-homes**

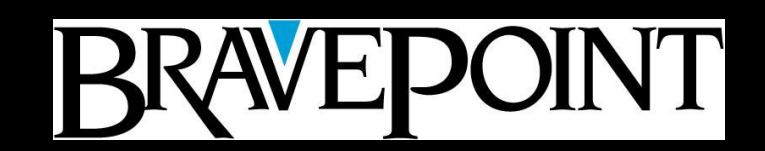

# *Questions Before Wrapup*

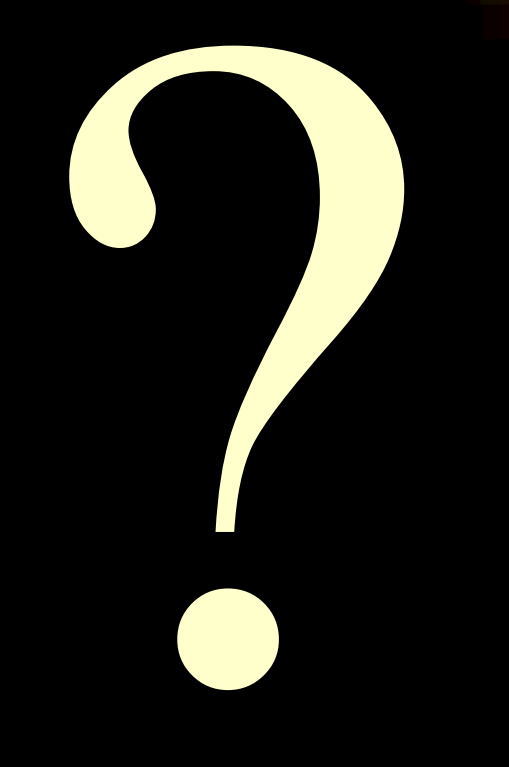

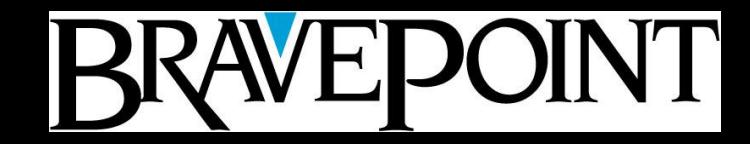

#### *Santa's List*

- Verify your record counts
- Check logs for errors
	- $-$  "fail", "error", " $(1124)$ "
	- $ls -1 /tmp/d1/* .e$
- Check logs for success
	- grep " 0 errors" /tmp/dl/\*.log | wc –l
	- grep " dumped" /tmp/dl/\*.log
	- grep " loaded" /tmp/dl/\*.log
	- $-$  ls  $-1$  /tmp/dl/\*.d
	- $-$  ls  $-1$  /tmp/dl/\*.bd\*
- Run Update Statistics

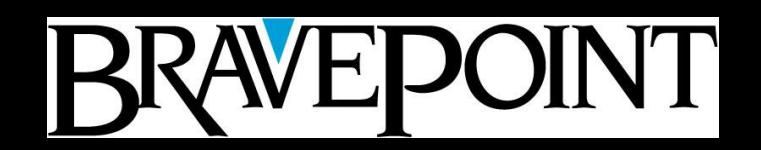

# *Tools and Helpers*

- PSDN: Tom Bascom, Massively Parallel D&L
	- Uses Buffer-Copy method
- Dan Foreman: DBA Resource Kit
	- Dump/Load checklist
	- Binary Dump and Load Script Generator
	- Dump/Load Verification Utility
	- Index Build By Area
- Dan Foreman: Pro D&L
- Scott Dulecki: *Back to Basics: Dump and Load*

#### *For Further Information*

*For a copy of this presentation, leave me your business card with "Basic D&L" on it*

#### **Scott M. Dulecki Bravepoint 616/957-3184 sdulecki@bravepoint.com**

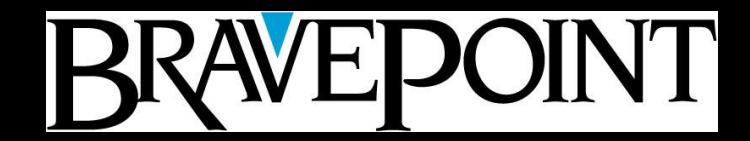